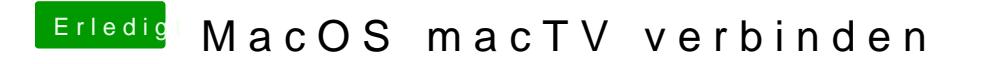

Beitrag von jboeren vom 7. Dezember 2017, 20:16

Mrmc ist fast wie kodi